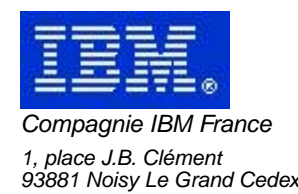

# **La Lettre Mensuelle VisualAge Pacbase**

# **Février 2002**

Société anonyme au capital de 552 175 789 euros<br>Siège social : Tour Descartes - La Défense<br>2, avenue gambetta - 94200 Courbevoie<br>552 118 465 R.C.S. Nanterre - Code NAF 300C<br>Informations sur le site :<br>Siret : 552 118 465 02

# Table des matières

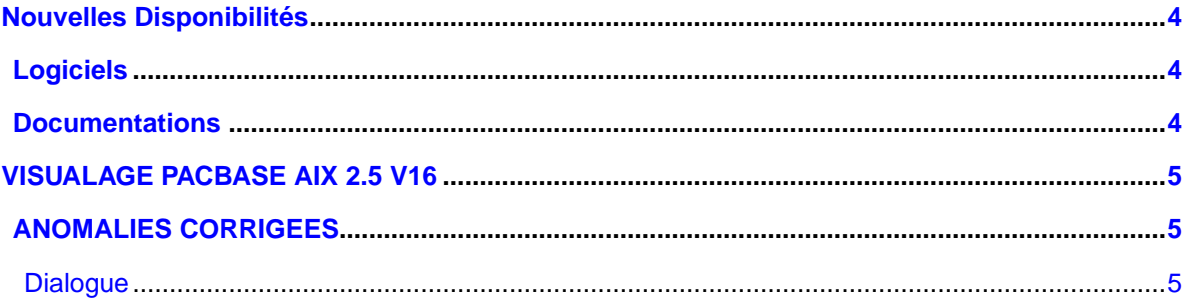

# **Nouvelles Disponibilités**

### **Logiciels**

<span id="page-3-1"></span><span id="page-3-0"></span>REFERENCE | LIBELLE

<span id="page-3-2"></span>[PB 250 AIX V16 F](#page-4-0) [VISUALAGE PACBASE AIX 2.5 V16](#page-4-0)

### **Documentations**

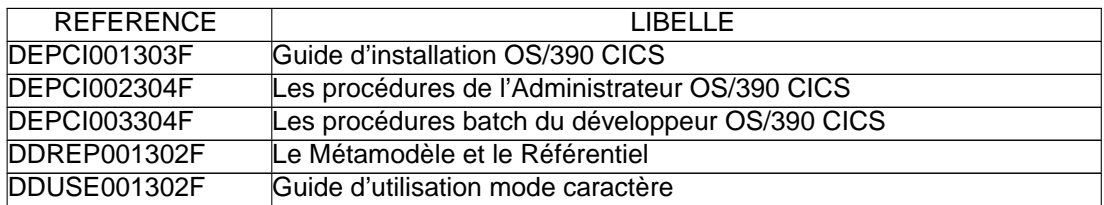

# <span id="page-4-0"></span>**VISUALAGE PACBASE AIX 2.5 V16**

#### **ANOMALIES CORRIGEES**

#### <span id="page-4-2"></span><span id="page-4-1"></span>**Dialogue**

**Ecran Dialogue Microfocus : perte des zones de nature 'F' en cas d'option LOGMES.(C:022798)**

Ecran Dialogue Microfocus : en cas d'option LOGMES les zones protégées transmises (nature 'F') ne sont pas retransmises si l'on passe par un affichage après détection d'erreur. La solution consiste à transférer ces champs en zones de sortie en fonction F8155 comme pour les zones variables. Corrigé.